## **Important :**

Les fichiers de tirage au sort n'effectuent pas un tirage au sort automatique. Ils sont juste une aide pour la présentation et pour certains points de placement…mais pas tous

Au préalable le juge arbitre doit avoir préparer son tirage notamment pour les tableaux incomplets (numéros à neutraliser, équilibre du tableau, etc…).

C'est toujours le juge arbitre qui dirige son tirage au sort et le valide. Il doit tout au long du tirage l'expliquer.

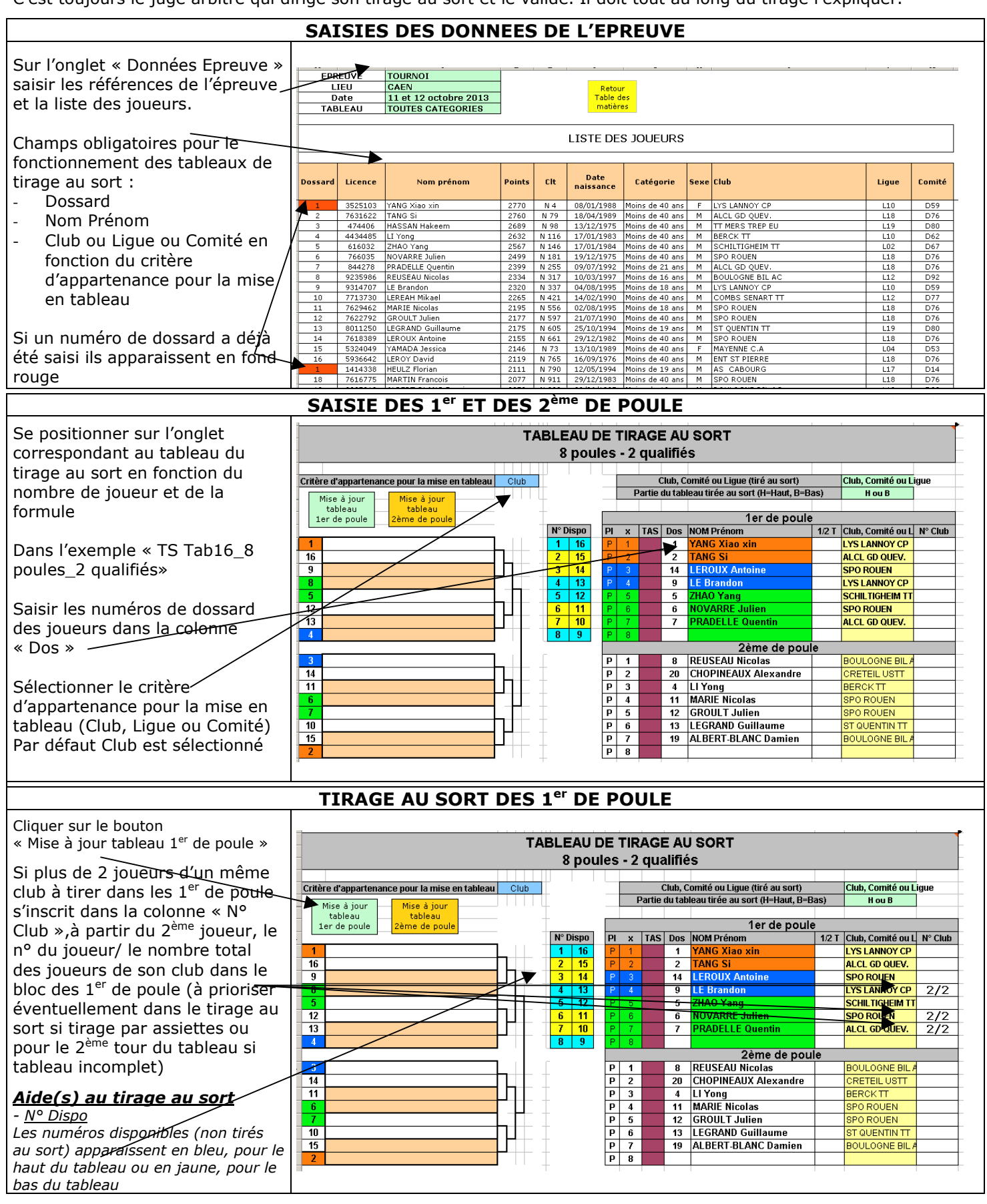

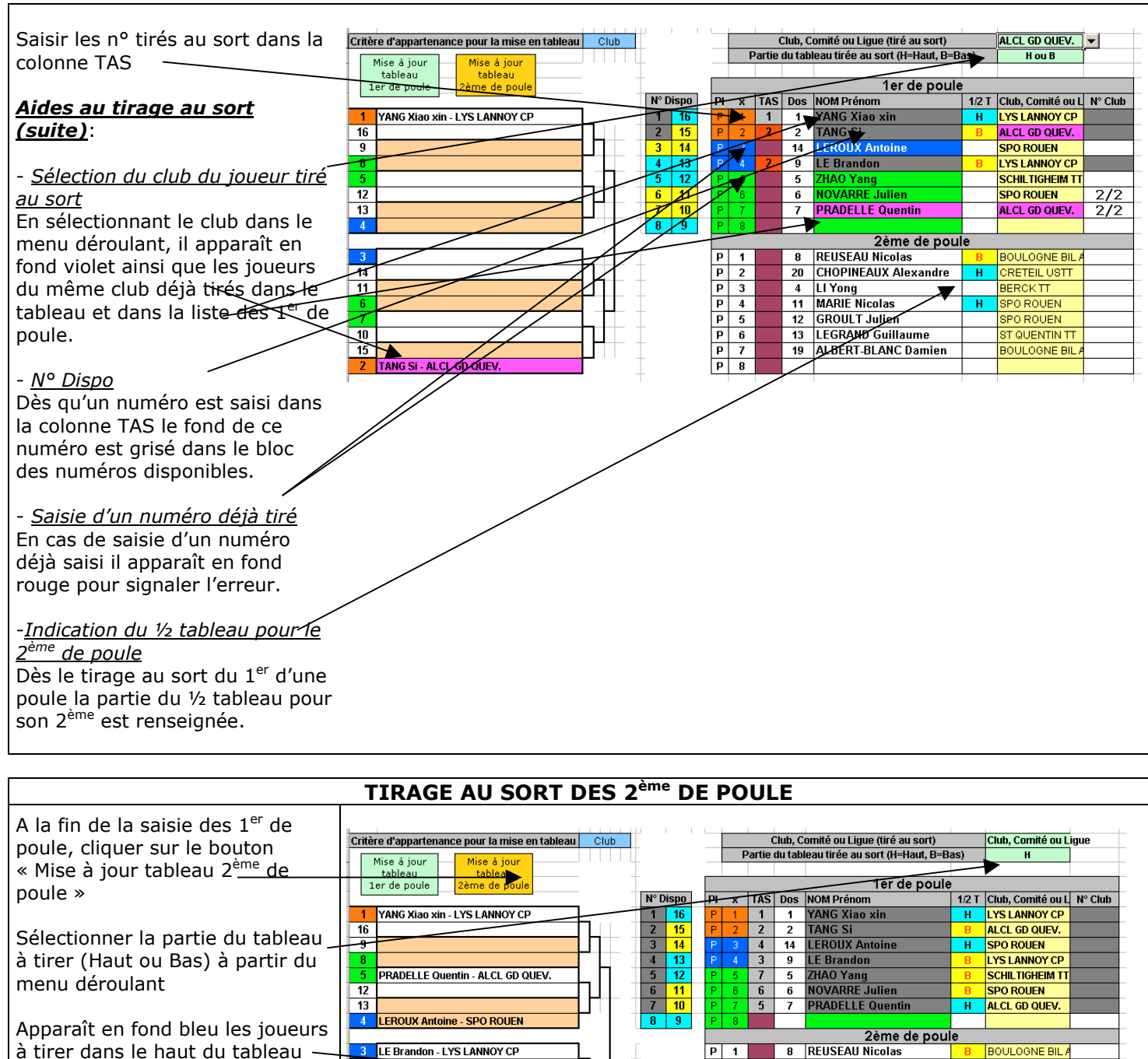

Pour les joueurs qui ont déjà au moins un joueur du même club placé dans le haut du tableau et/ou qui sont plusieurs 2ème du même club à placer dans cette partie de tableau s'inscrit dans la colonne « N° Club » le nombre total de joueur de ce club à placer dans cette partie de tableau. (à prioriser dans l'ordre du tirage au sort)

 $\begin{array}{|c|c|}\n\hline\n14 \\
\hline\n11\n\end{array}$ 

 $\overline{10}$ 

 $\overline{15}$ 

**3** LE Brandon - LYS LANNOY CP  $F1$ 8 REUSEAU Nicolas **BOULOGNE BIL A** 20 CHOPINEAUX Alexandre **CRETEIL USTT**  $\frac{P}{P}$  3  $\overline{\mathbf{H}}$ 4 LI Yong 6 NOVARRE Julien - SPO ROUEN<br>7 ZHAO Yang - SCHILTIGHEIM TT  $\frac{11}{12}$ **MARIE Nicolas SPO ROUEN**  $\frac{6}{3}$  $\frac{1}{\mathbf{p}}$  $\overline{\phantom{a}}$ **GROULT Julien** SPO ROUEN  $\,$  H  $\,$  $\overline{P}$  $\overline{\mathbf{6}}$  $43$ **LEGRAND Guilla** ST QUENTIN TT  $\overline{\mathbf{H}}$  $\overline{\mathsf{P}}$ 19 ALBERT-BLANC Damien 2 TANG SI - ALCL GD QUEV.  $\frac{1}{\sqrt{p}}$ 

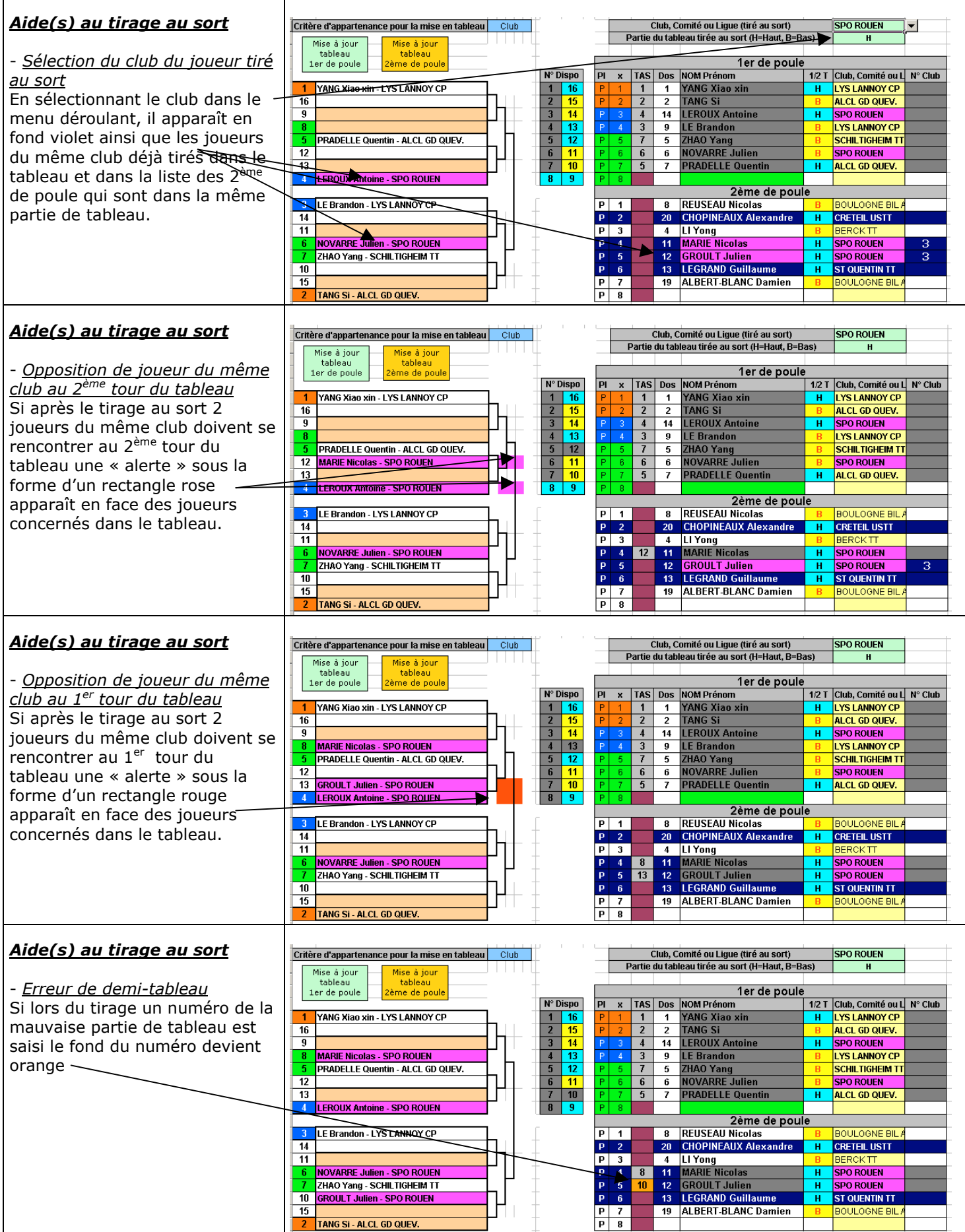

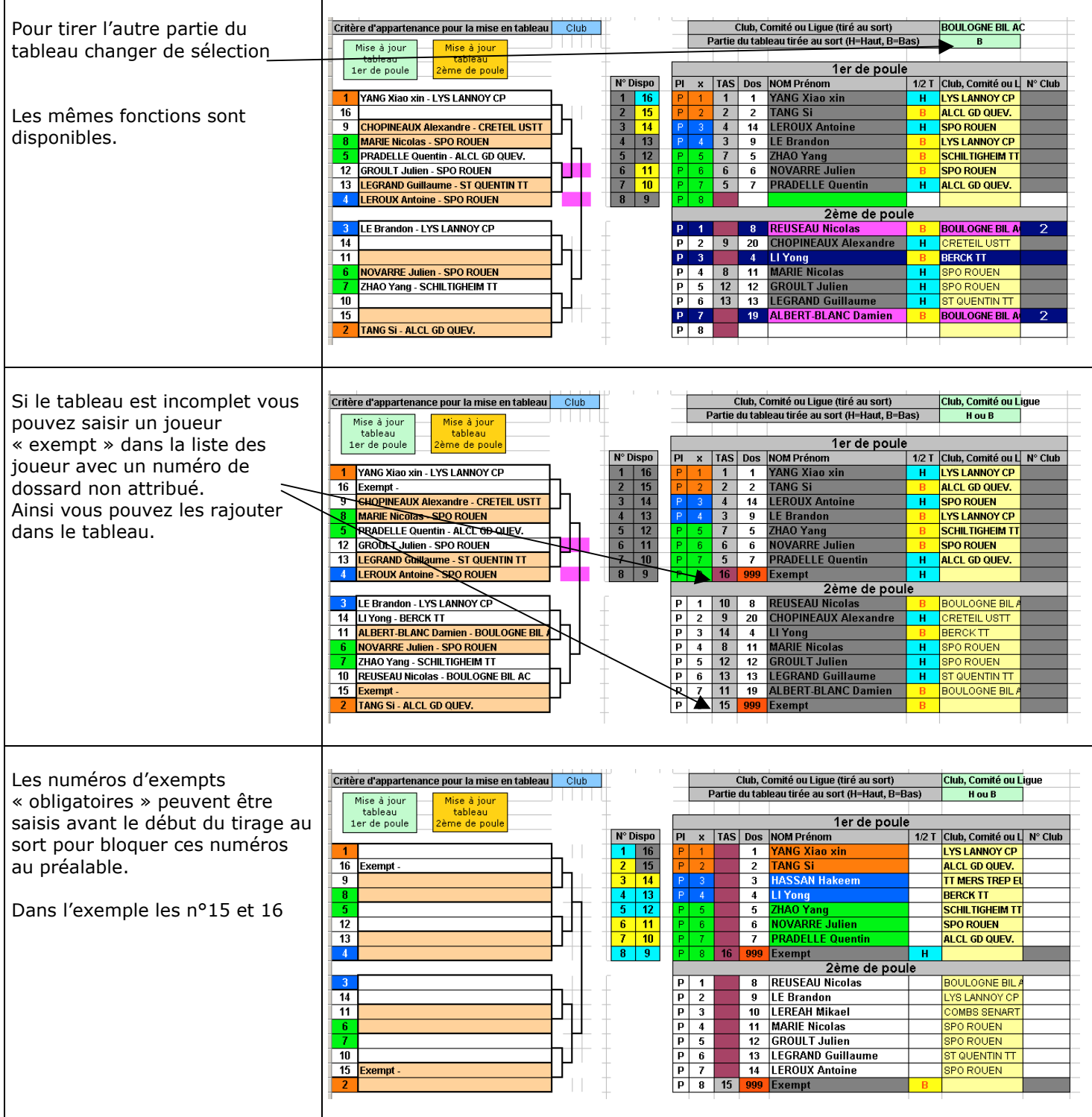

## **FONCTIONNALITES SUPPLEMENTAIRES POUR LES TABLEAUX DE 64 JOUEURS**

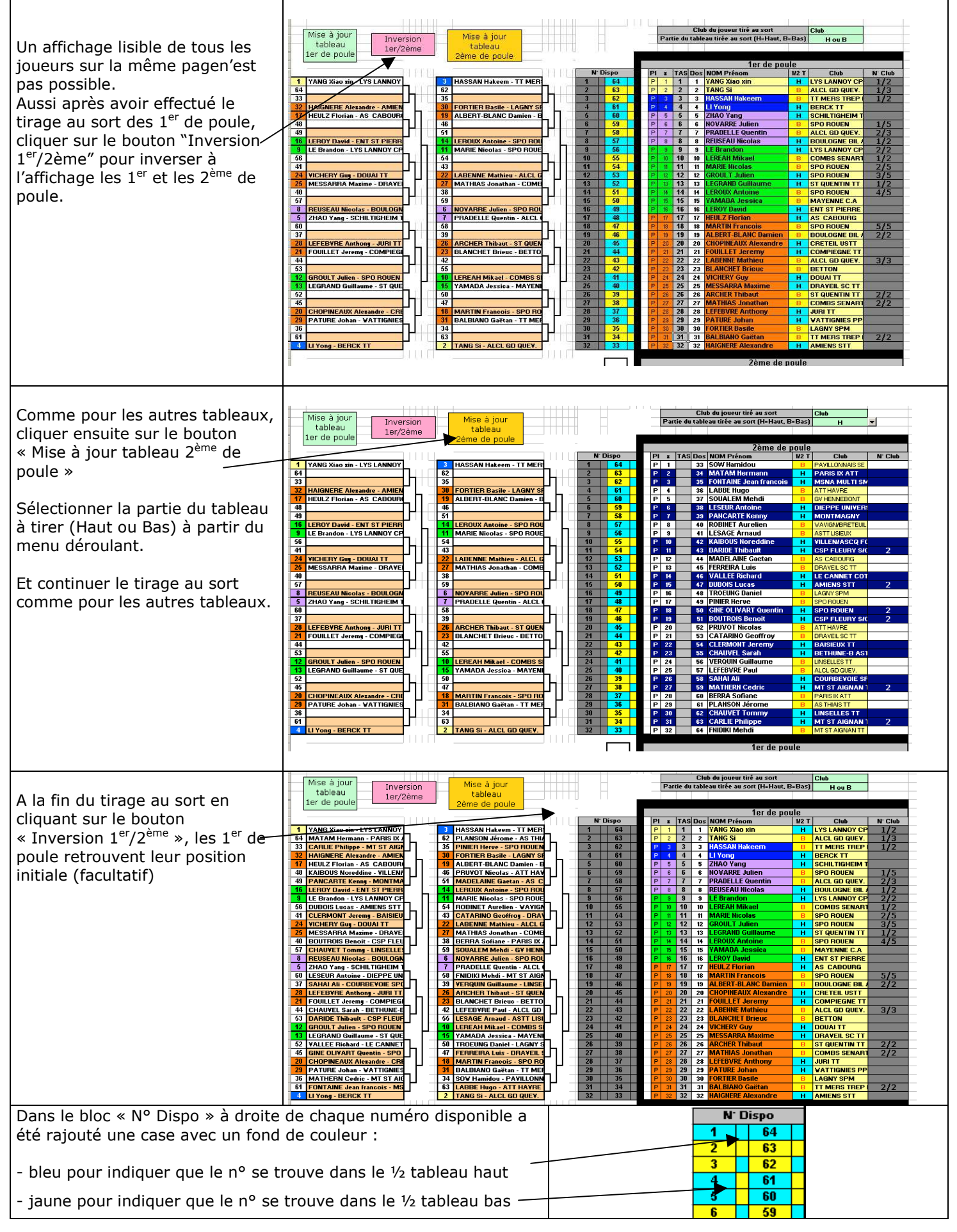

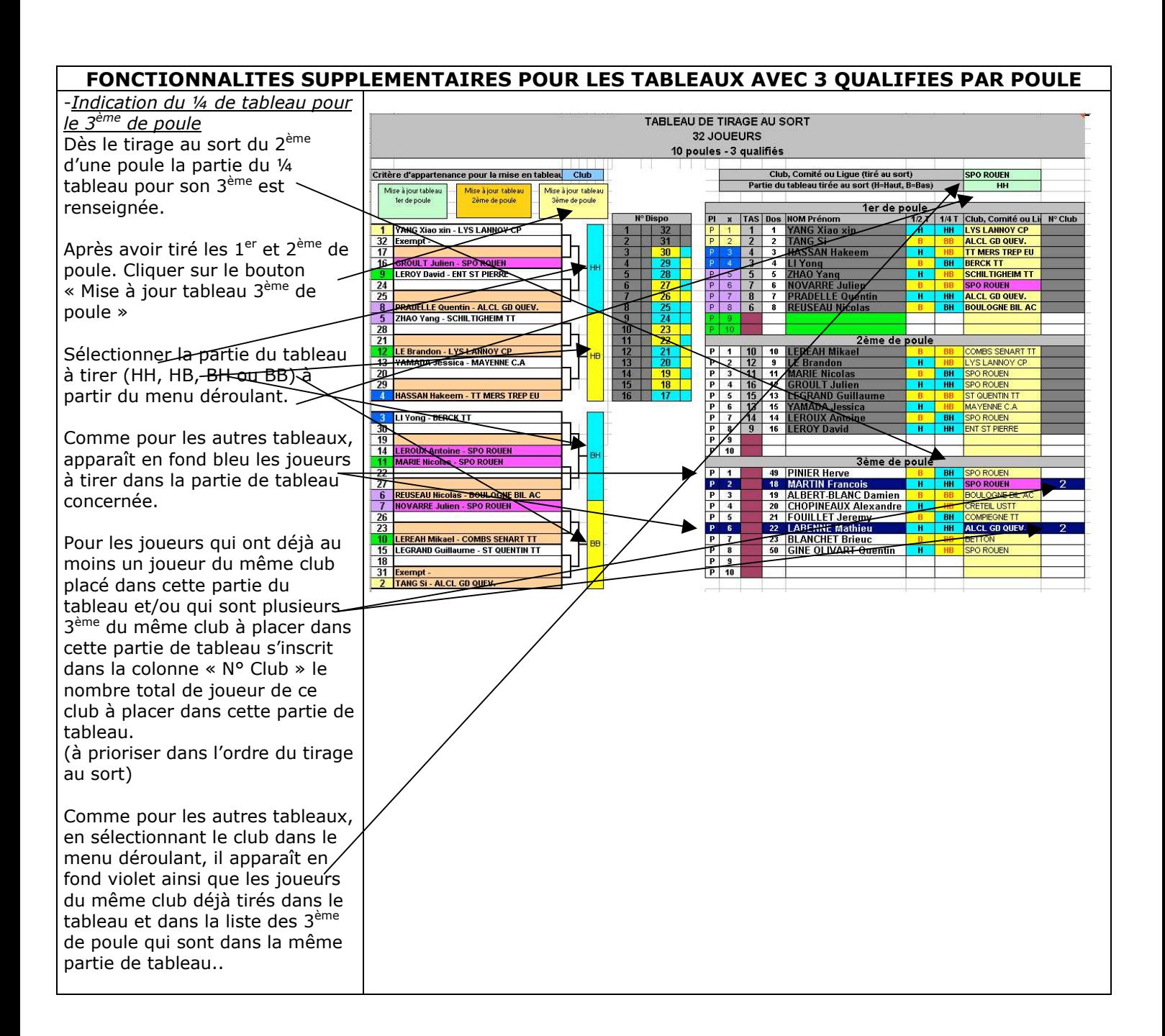